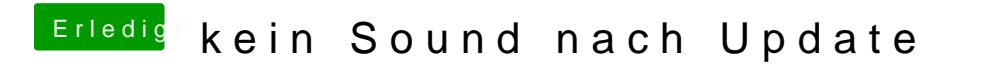

Beitrag von geselle vom 16. März 2018, 19:56

soll ich mal alle anderen abklemmen?